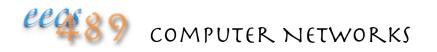

#### Lecture 4: PA1 Walk-through

## Lab2 and PA1: P2P Search

#### Lab2: implement a peer node

- the first one listens for connection
- subsequent ones try to join the network by connecting to a known peer
- return 1 known peer to joining peer
- if peer table (= 2) is full, decline (redirect) joining peer
- if join declined, try other peers (manually)

#### PA1: extend Lab2, integrate with Lab1

- make peer table size a user-defined run-time variable, default to NETIMG\_MAXPEERS (6)
- return up to NETIMG\_MAXPEERS peers
- automate peer join on receiving peer list
- search for an image on the p2p network
- remote display image if found

### PA1: More Peers

Larger peer table: linear insert/search is ok, may use STL, e.g., hashmap allows for O(1) insert/search

Assume no peer departure, except not to crash a peer when network is being taken down

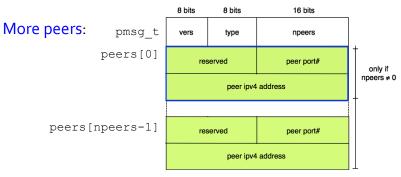

## PA1: Automatic Join

Continue to attempt joining until peer table full or known peers exhausted

Four cases to watch out for:

- 1. peer already in peer table
- peer "recently" rejected join request (peer declined table), remember only the last NETIMG\_MAXPEERS rejections
- 3. pending peer upon successful connect () before receiving acknowledgement
- 4. simultaneous join (connect () returns -1 with errno set to EADDRNOTAVAIL; peer not added to peer table if connect () fails, peer will be added by the successful accept () instead; peering relationship is bidirectional)

## PA1: Image Search

A node on the p2p network includes both peer (Lab2) and imgdb (Lab1) objects

It listens on 2 sockets: peer socket for p2p network management, image socket for image query and reply

Client connects to the image socket and sends an iqry t message to query for an image

Node simply calls
imgdb::readimg()
to "search" for an image
locally

|           | 8 bits | 8 bits                      | 16 bits  |  |  |  |
|-----------|--------|-----------------------------|----------|--|--|--|
| vers type |        | type                        | reserved |  |  |  |
|           | ima    | image name[NETIMG_MAXFNAME] |          |  |  |  |

### PA1: P2P Search

Each search is given a searchID by its originating peer (can be a simple monotonically increasing number)

| 8 bits | 8 bits 16 bits                  |                                          |  |  |  |
|--------|---------------------------------|------------------------------------------|--|--|--|
| vers   | type                            | search ID                                |  |  |  |
| res    | erved                           | originating peer's<br>image socket port# |  |  |  |
|        | originating peer's ipv4 address |                                          |  |  |  |
|        | image name                      |                                          |  |  |  |

Prevent loop by storing NETIMG\_MAXPEERS number of search packets in a circular buffer

Don't forward a search packet if:

- search packet recently seen and forwarded already
- peer is incoming peer

# PA1: P2P Search

If image not found locally, node sends out a search packet on the p2p network

- node maintains only one outstanding search at any one time
- if there's already an outstanding search, node returns NETIMG\_EBUSY to clientreturns NETIMG\_NFOUND to client if times out waiting for search reply

If image not found locally, node floods a search packet: • search packet sent out to all peers, except incoming peer

P2P search packet is sent to another peer's peer socket

### PA1: P2P Search

If a peer has the queried image, it connects directly to the originating peer (not client) at the originating peer's image socket

The returned image must be preceded by an imsg\_t packet, with type field set to NETIMG\_FOUND

| 8 bits | 8 bits | 16 bits |        |
|--------|--------|---------|--------|
| vers   | type   | depth   | format |
| width  |        | height  |        |

To test, run your p2pdb (or refp2pdb) on a folder with only one image file so that each peer has only one, unique local image file

# PA1: Demultiplexing

On an image socket, a peer may receive a NETIMG\_QUERY or a NETIMG\_FOUND packet

| 8 bits | 8 bits                      | 16 bits  |  | 8 bits |      |
|--------|-----------------------------|----------|--|--------|------|
| vers   | type                        | reserved |  | vers   |      |
| ima    | image name[NETIMG_MAXFNAME] |          |  | w      | idth |

| o Dits | o Dits | TO Dits |        |  |
|--------|--------|---------|--------|--|
| vers   | type   | depth   | format |  |
| width  |        | height  |        |  |
|        |        |         |        |  |

16 hite

Demultiplexing by the packet's  ${\tt type}$  field may use:

•  ${\tt MSG\_PEEK}$  the first two bytes of packet

#### Check version number:

 $\bullet$  use <code>socks\_clear()</code> to clear "pipe" of unrecognized bits

### PA1: P2P Search

May "purchase" solutions to the labs: • each lab costs 20 points

You DON'T have to build off the support code • you may build your own from scratch BUT must interoperate with refp2pdb and the netimg client and NOT RECOMMENDED

Turn in your implementation of both p2pdb and netimg

# PA1: Demultiplexing

On a peer socket, a peer may receive a PM\_WLCM, PM\_RDRT, or PM\_SRCH packet

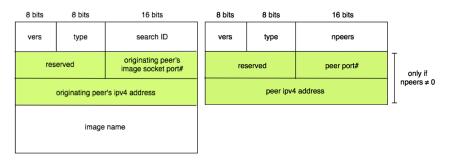

## Hygiene

| Keep a back up of all your submitted files (as<br>individual files) on a private third party repository<br>• local file modification dates can be easily modified | /<br>—10pts |  |  |  |
|----------------------------------------------------------------------------------------------------|-------------|--|--|--|
| Don't turn in support code you haven't modified                                                                                                    | -4pts       |  |  |  |
| Don't turn in binary (exe, obj, dll, image) files                                                                                                    | -4pts       |  |  |  |
| Don't use library or compiler option not used in the provided Makefile -10pt                                                                                      |             |  |  |  |
| Please do NOT share support code with others not taking the course                                                                                                |             |  |  |  |
| NEVER share access to your accounts                                                                                                    |             |  |  |  |